# **SELinux - Bug #17093**

# **Passenger not transitioning to passenger\_t with upstream packages**

10/25/2016 09:18 AM - Thomas Büter

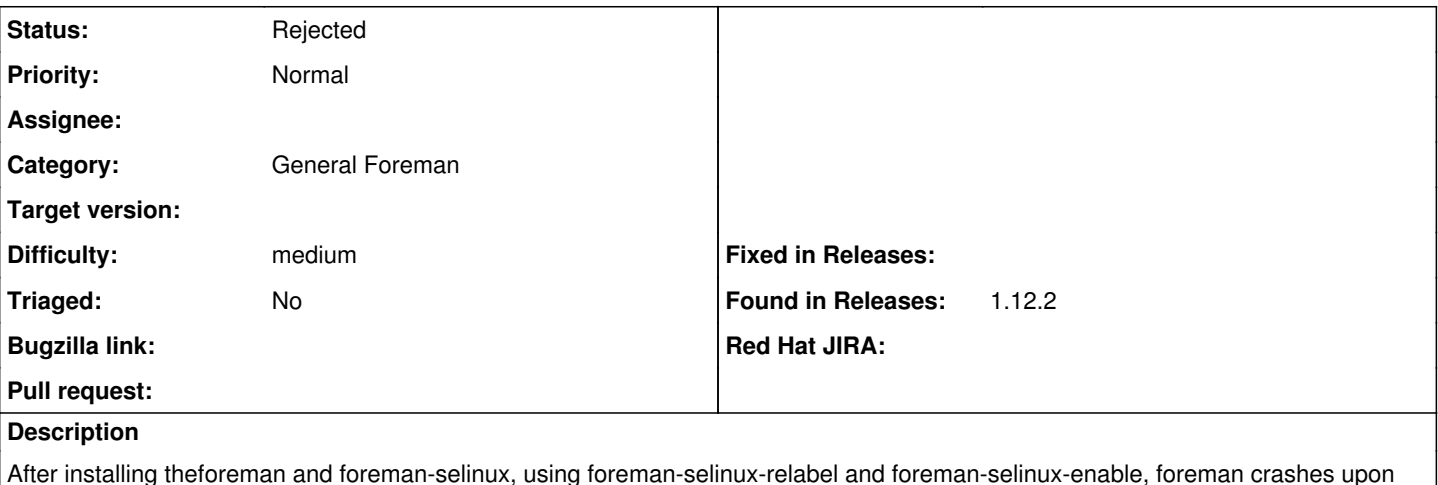

After installing theforeman and foreman-selinux, using foreman-selinux-relabel and foreman-selinux-enable, foreman crashes upon accessing the interface. When looking at the logs, errors like these will pop up:

Message from application: Permission denied @ rb\_sysopen - /usr/share/foreman/tmp/cache/websockets \_ssl\_key20161024-6460-1hg9wr (Errno::EACCES)

This indicates that the correct selinux permissions haven't been granted to the tmp directory for the httpd-context, despite using the tools provided. I also tried a complete relabel with \$> touch /.autorelabel;reboot but without any success.

I modified the policy and will be adding a PR soon, because it seems to be working.

# **History**

### **#1 - 10/25/2016 09:22 AM - Dominic Cleal**

- *Project changed from Foreman to SELinux*
- *Category changed from 56 to General Foreman*
- *Status changed from New to Need more information*

This indicates that the correct selinux permissions haven't been granted to the tmp directory for the httpd-context

The application should be running in the passenger\_t context, not httpd\_t. This indicates something in the Passenger configuration isn't right, and it's not transitioning to the right process context.

A full ls -laZ of all \*passenger\* packages may help, as would the exact Passenger package list (and OS). Please also include logs of AVCs when filing bugs against the SELinux policy.

### **#2 - 10/25/2016 11:06 AM - Thomas Büter**

*- File foreman\_audit.log added*

### **#3 - 10/25/2016 11:13 AM - Thomas Büter**

Operating system: Red Hat Enterprise Linux - 7.2 (Maipo)

Passenger installed packages: mod\_passenger.x86\_64 5.0.30-8.el7 @passenger passenger.x86\_64 5.0.30-8.el7 @passenger passenger-devel.x86\_64 5.0.30-8.el7 @passenger

Where would I find the passenger-packages though? I'm not super familiar with it, to be honest. I know where the gem is located, but I'm unsure what you mean with passenger packages.

### **#4 - 10/26/2016 03:09 AM - Dominic Cleal**

*- Subject changed from Foreman Interface crashing with selinux enabled to Passenger not transitioning to passenger\_t with upstream packages*

*- Status changed from Need more information to New*

mod\_passenger.x86\_64 5.0.30-8.el7 @passenger

These packages haven't been tested with Foreman, it's likely they're missing some labelling to correctly transition from httpd\_t into passenger\_t. The only ones we've tested with are EPEL7 and our own packages. I'd suggest downgrading to those if you can. I'll leave the ticket open to add support for those.

#### **#5 - 10/26/2016 09:18 AM - Thomas Büter**

I can confirm that downgrading to the packages from epel to 4.0.53-4.el7 worked. Thanks for your help!

#### **#6 - 11/08/2016 05:23 AM - Lukas Zapletal**

*- Status changed from New to Resolved*

Thanks for info.

#### **#7 - 11/08/2016 05:32 AM - Dominic Cleal**

*- Status changed from Resolved to New*

It's worth leaving this open to fix support for these packages, the issue in the title is still valid.

## **#8 - 05/27/2020 08:36 AM - Lukas Zapletal**

*- Status changed from New to Rejected*

I am doing a cleanup of old SELinux bug reports. We are removing puppetmaster policy based on passenger\_t, most of these bugs were related to that.

#### **Files**

foreman\_audit.log 33 KB 10/25/2016 Thomas Büter